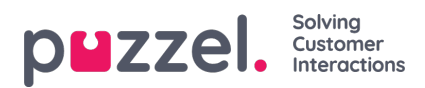

## **Schemaläggning och adherence**

Den här sektionen hjälper dig att se vilka olika aktiviteter du kan göra som gäller schemaläggning och adherence. Exempel: Skapa och redigera ett schema, lägga till aktiviteter och mycket annat.

Se det vänstra indexträdet för att se alla artiklar i den här sektionen.